# Программирование на языке Си. Часть 1

ЛЕКСЕМЫ. ПЕРЕМЕННЫЕ. КОНСТАНТЫ. ОСНОВНЫЕ ОПЕРАТОРЫ.

# Классификация ЯП

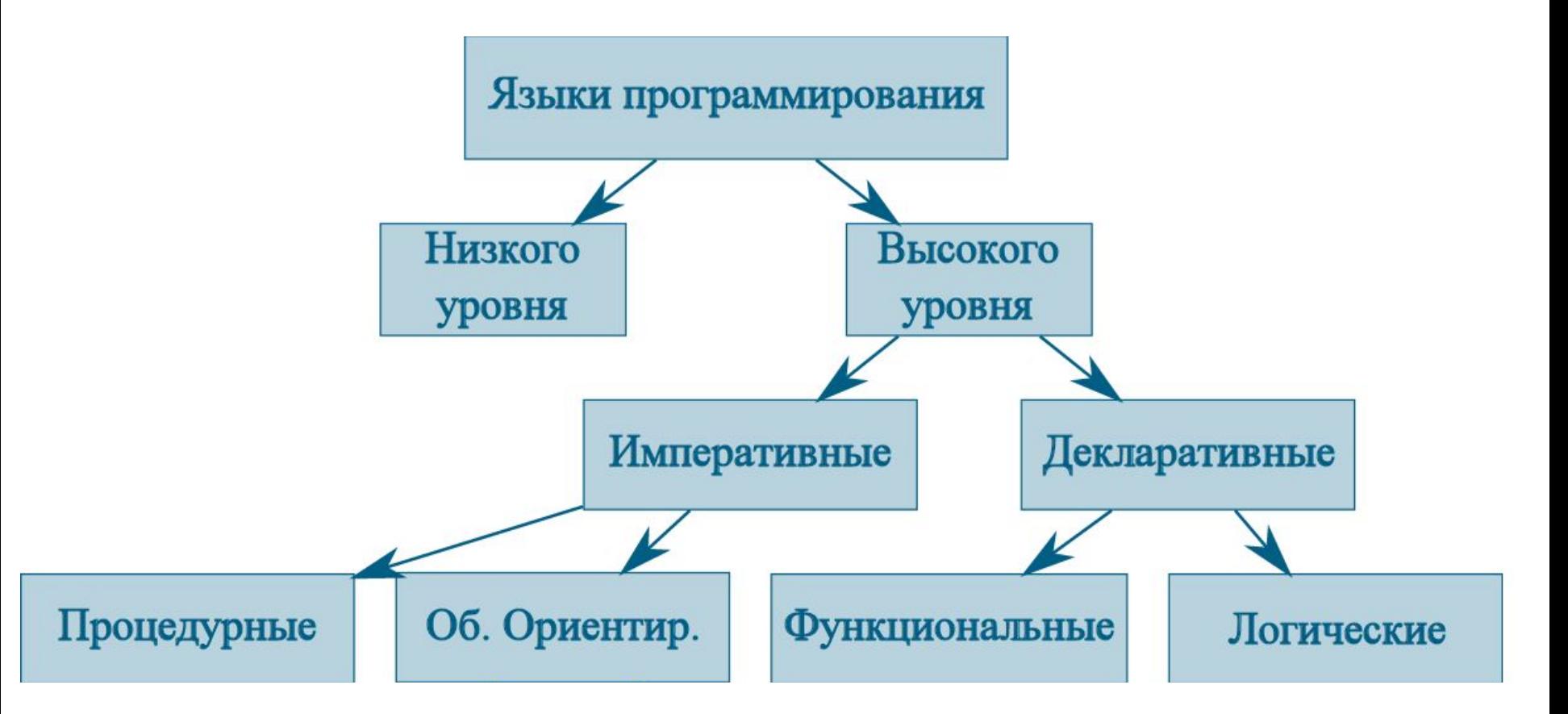

## Первые программы

**Машинный язык** — система команд (набор **кодов** операций) конкретной вычислительной машины, которая интерпретируется непосредственно процессором или микропрограммами этой вычислительной машины.

Программа «Hello, world!» для процессора архитектуры x86 (ОС MS DOS) выглядит следующим образом:

BB 11 01 B9 0D 00 B4 0E 8A 07 43 CD 10 E2 F9 CD 20 48 65 6C 6C 6F 2C 20 57 6F 72 6C 64 21

## Ассемблеры (assembly languages)

- это машинно-ориентированные языки низкого уровня. Преобразование команд в машинный код выполняет специальная программа – ассемблер (сборщик).

```
. MODEL TINY
CODE SEGMENT
ASSUME CS: CODE, DS: CODE
ORG 100h
START:
        mov ah, 9mov dx, OFFSET Msq
        int 21hint 20hMsg DB 'Hello World', 13, 10, '$'
CODE ENDS
END START
```
### Классы языков программирования

**Декларативные** – программист описывает, ЧТО нужно получить на выходе. Например, язык разметки **HTML** – описывает, как должна выглядеть веб-страница. Сюда же относятся **функциональные** языки (**Haskell, Lisp,…**) и **логические** языки (**Prolog**).

**Императивные** – программист с помощью команд (инструкций) описывает, КАК нужно получить результат. Примеры языков: **C/C++/C#, Java, PHP, Python**….

### Парадигмы программирования

Процедурная : выполнение команд шаг за шагом, разбиение программ на подпрограммы (процедуры). «Программирование с помощью глаголов».

Структурная : разбиение процедур на более мелкие блоки, отказ от оператора goto.

Модульная : разбиение программ на связанные модули (файлы).

Объектно-ориентированная : «программирование с помощью существительных».

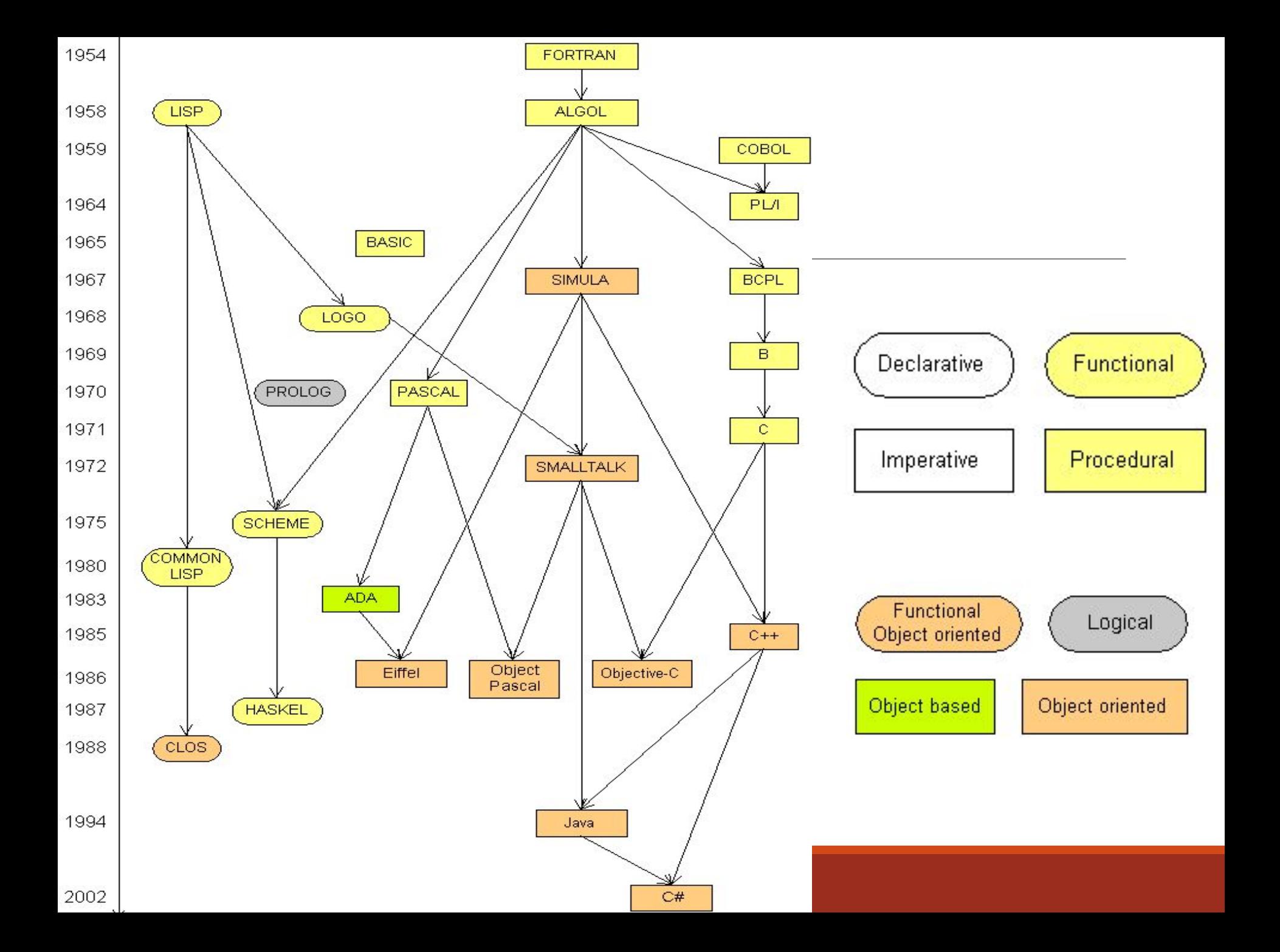

### Компиляторы и интерпретаторы

**Компилятор** – программа, преобразующая (транслирующая) исходный код на языке программирования в исполняемый файл, который содержит заголовок и машинный код для определенной платформы (например, текстовый файл с кодом программы -> exe-файл).

Компилируемые языки: С/С++, Pascal, Delphi, Go…

**Интерпретатор –** программа, которая выполняет инструкции языка по порядку.

Интерпретируемые языки: Python, PHP, JavaScript и все скриптовые.

# Алгоритм

- это набор инструкций, описывающих порядок действий исполнителя для достижения результата решения задачи за конечное число действий. Должен обладать следующими **свойствами**:

**Дискретность** : алгоритм – это последовательное выполнение простых шагов.

**Детерминированность (определённость) :** алгоритм выдаёт один и тот же результат для одних и тех же исходных данных.

**Понятность** : алгоритм должен включать только те команды, которые известны исполнителю.

**Завершаемость (конечность)** : алгоритм должен завершать работу и выдавать результат за конечное число шагов.

**Массовость (универсальность)** : применимость к разным наборам исходных данных.

## Процесс создания ПО

- 1. анализ и постановка задачи,
- 2. построение алгоритмов,
- 3. проектирование программы,
- 4. разработка структур данных,
- 5. написание текстов программ (кодирование),
- 6. отладка и тестирование программы (испытания программы),
- 7. документирование,
- 8. настройка (конфигурирование),
- 9. доработка и сопровождение

ПРОЕКТИРОВАНИЕ

# Язык Си

Разработчик: **Денис Ритчи** (Bell Laboratories), 1969—1973 гг.

Изначально разрабатывался для написания операционной системы Unix.

### Класс: **процедурный**.

Тип исполнения: **компилируемый**.

Расширение файлов: \***.с**

Последняя версия: **С11** (2011 год)

**Кроссплатформенный**.

### Символы языка С

 $\triangleright$  Буквы: А...Z а...z и знак подчеркивания \_

>Цифры: 0...9

>3Haku: , , ; : ' " () [] { } | + - \* / % ? ! ~ < > = & ^

≻Пробельные символы: символ пробела,

\t - табуляция, \n - переход на след. строку

### Лексемы в программе на С:

- ➢идентификаторы,
- ➢ключевые слова,
- $\blacktriangleright$  КОНСТАНТЫ,
- ➢знаки операций,
- ➢прочие разделители.

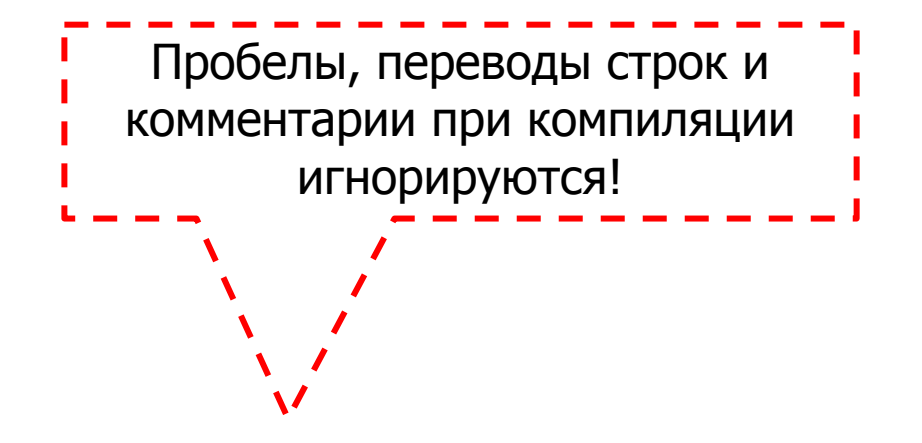

# Идентификаторы

**Идентификатор** – это имя чего-либо, состоящее из последовательности символов.

В ЯП Си идентификаторами являются **типы данных, имена переменных, функций и метки.**

 $\triangleright$ могут включать буквы A..z а..z , цифры 0..9 и символ  $\blacksquare$ .

➢не могут начинаться с цифр!

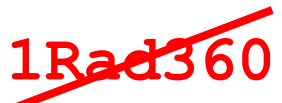

➢Прописные и строчные буквы – это разные символы! Пример:

 $xz1, xz1, xz1, xz1$  – это разные идентификаторы!

➢Идентификатор не должен совпадать с ключевыми словами (см. далее)

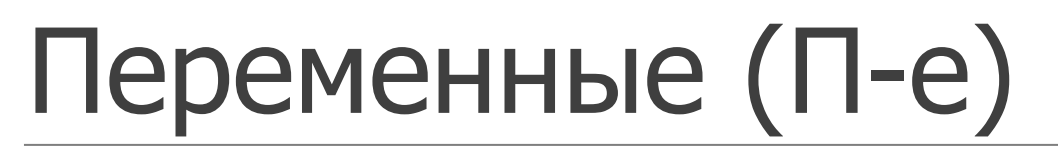

Переменная – именованная область памяти. У каждой такой области памяти есть класс памяти, тип, адрес и хранимое значение.

Объявление переменной (declaration):

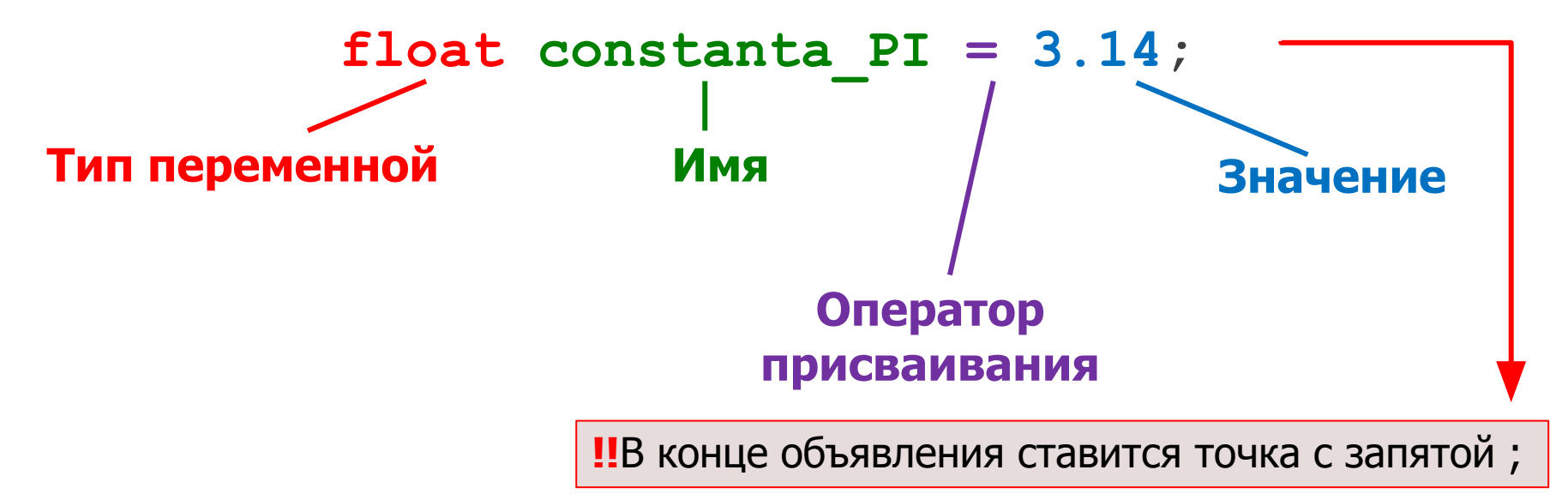

### Требования к именам П-ых

- ➢**Имена должны иметь смысл**; radius, perimeter, count.
- $\triangleright$ Макс. длина имени 32 символа и больше (зависит от компилятора).
- $\triangleright$  + те же, что и к идентификаторам.

### Основные типы данных

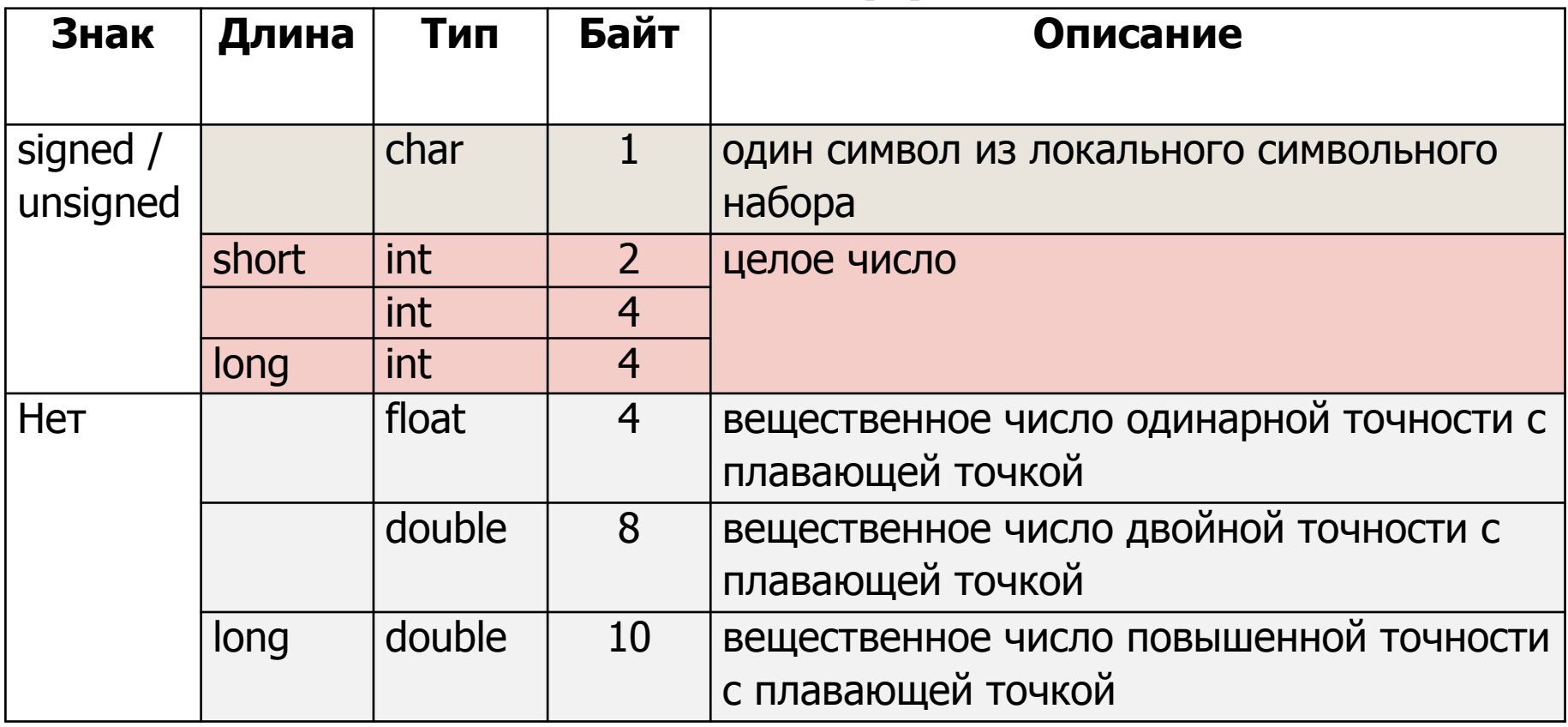

Количество байт для каждого типа зависит от программной и аппаратной платформ!

## Способы объявления Пых

int lower, upper, step;

char c, line $[1000]$ ;

Аналогично следующему (можно писать комментарии):

int lower; **//**Это однострочный комментарий

int upper; **/\***Это многострочный

комментарий**\*/**

int step;

char c;

char line[1000];

## Инициализация П-ых

#### При создании:

char esc =  $' \wedge'$ ;

int i =  $0;$ 

int limit =  $MAXLINE + 1;$ 

float  $eps = 1.0e-05$ ;

Во время выполнения:

int summa;

…

summa =  $a + b$ ;

Ключевые слова - это зарезервированные имена, которые имеют специальное значение для компилятора.

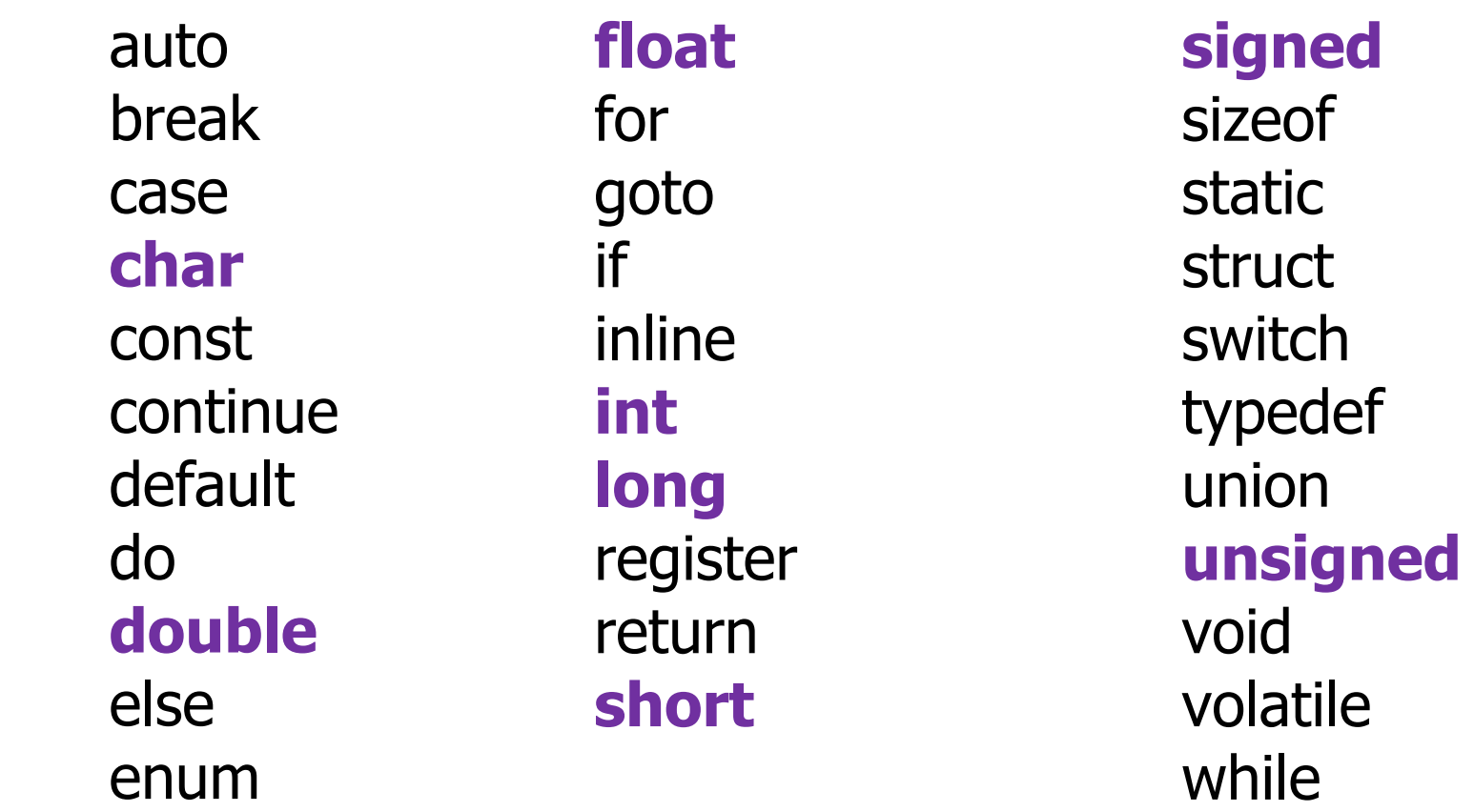

extern

## Константы

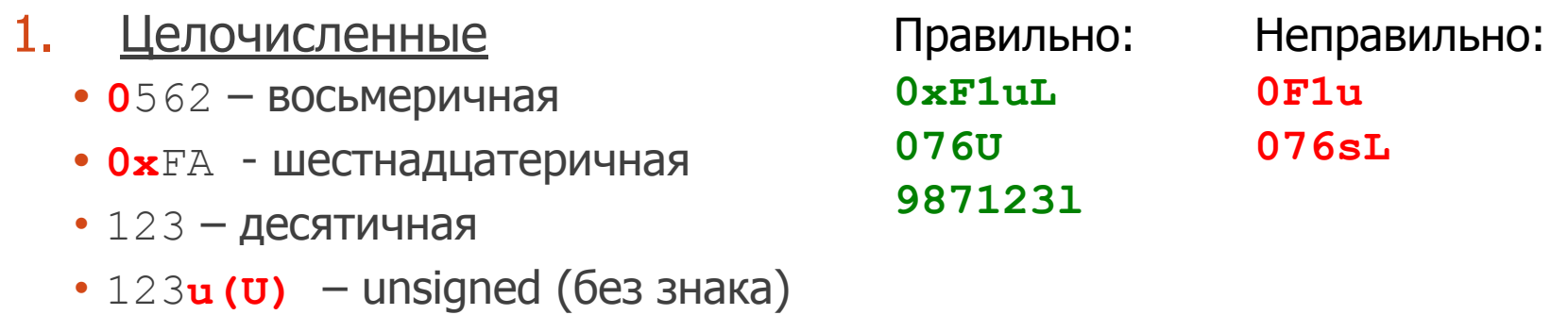

• 123**l(L)** – long

2. Символьные – заключаются в одинарные кавычки и содержат 1 символ: 'x'.

Не могут содержать символ одинарной кавычки и конца строки. Вместо этого используют escape-последовательности:

Конец строки: \n **Горизонтальная табуляция(Tab)** \t

Одинарная и двойная кавычка, ?, обратная косая черта: \' \" \? \\

- 3. Вещественные с плавающей запятой
- $\triangleright$ с точкой: 3.534, -98.001

> в научной нотации:

< мантисса>E<порядок> или <мантисса>е<порядок>

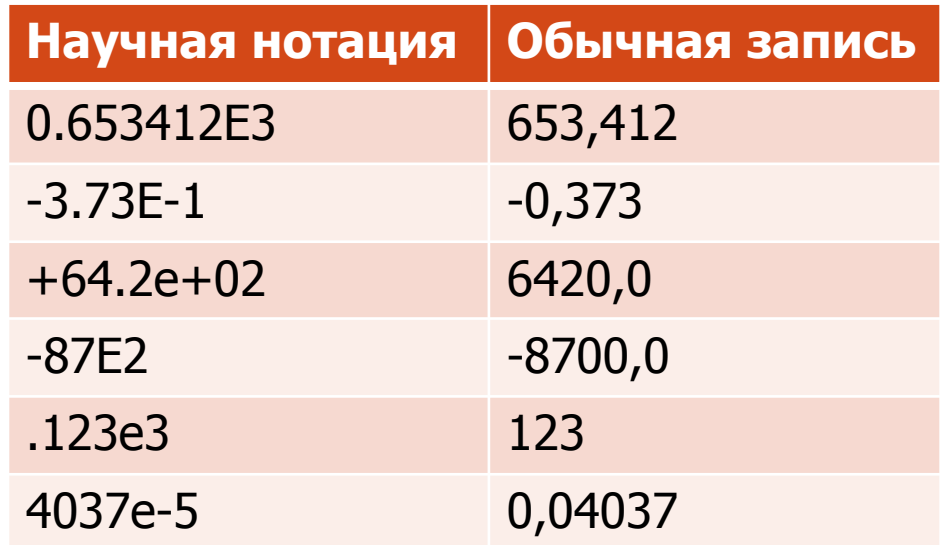

4. Строковые (строковый литерал) - последовательность символов, заключенная в двойные кавычки: "hello, world". Заканчивается СИМВОЛОМ ∖ 0.

!!! "hello," "world" ЭКВИВАЛЕНТНО "hello, world"

# Операции в Си

**Операция** — это функция, которая выполняется над операндами и возвращает вычисленное значение — результат выполнения операции.

**Операнд** — это константа, переменная, выражение или вызов какойлибо определённой в программе функции.

Операции по количеству задействованных операндов делятся на: **унарные операции** — операции вида **[знак операции] [операнд] бинарные операции [операнд] [знак операции] [операнд]** и **тернарные операции**.

**Ассоциативность** – направление выполнения (→ или ←).  $z = a + b + c$ ;  $\frac{1}{2} \rightarrow \frac{z}{a} = b = 0$ ;  $\frac{1}{6} \leftarrow \frac{1}{2}$ 

## Унарные операции

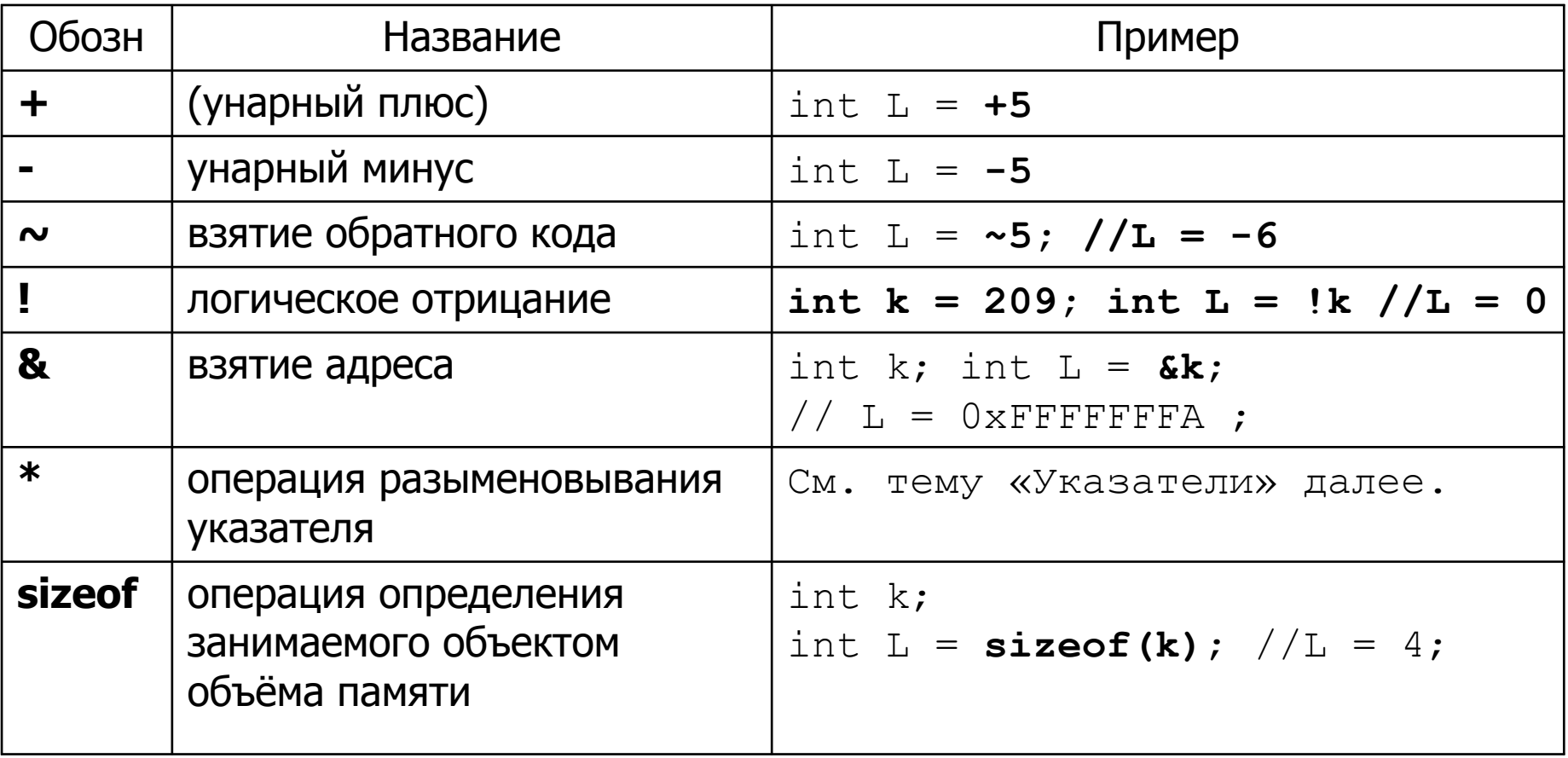

### Программа для определения размерности простых типов

Наберите текст в окне редактирования кода в C++ Builder, нажмите F9 и посмотрите на результат выполнения. Добавьте вывод размерности типа char.

```
int <math>main()</math>\left\{ \right.float i:
        double i;
        long double k;
         short a;
        int b:
        long c;printf ("Sizes (bytes) : float = %d, double = %d, long double = %d, short = %d, int = %d, long = %d",
        sizeof(i), sizeof(j), sizeof(k), sizeof(a), sizeof(b), sizeof(c));qetch();
        return 0;
```
### Бинарные операции

### Арифметические операции

### + - \* / и % (взятие остатка от деления)

При целочисленном делении дробная часть отбрасывается!

Операция % неприменима к числам типа float или double.

Направление округления при операции '/' или знак результата при операции `%' для отрицательных аргументов зависят от системы.

### **Операции присваивания**

**=** Обычный оператор присваивания

#### **Пример:**

$$
a = a + 2;
$$

 $x = x * (y + 1);$ 

**Сокращенные операторы присваивания**

$$
+ =
$$
  $- =$   $*$   $=$   $/ =$   $\frac{0}{0} =$ 

$$
\langle \langle = \rangle \rangle = 8 = \frac{1}{2}
$$

#### **Пример:**

**/\*примеры выше можно записать как:\*/ a += 2;**  $x * = (y + 1)$ ;

### **Операции отношения**

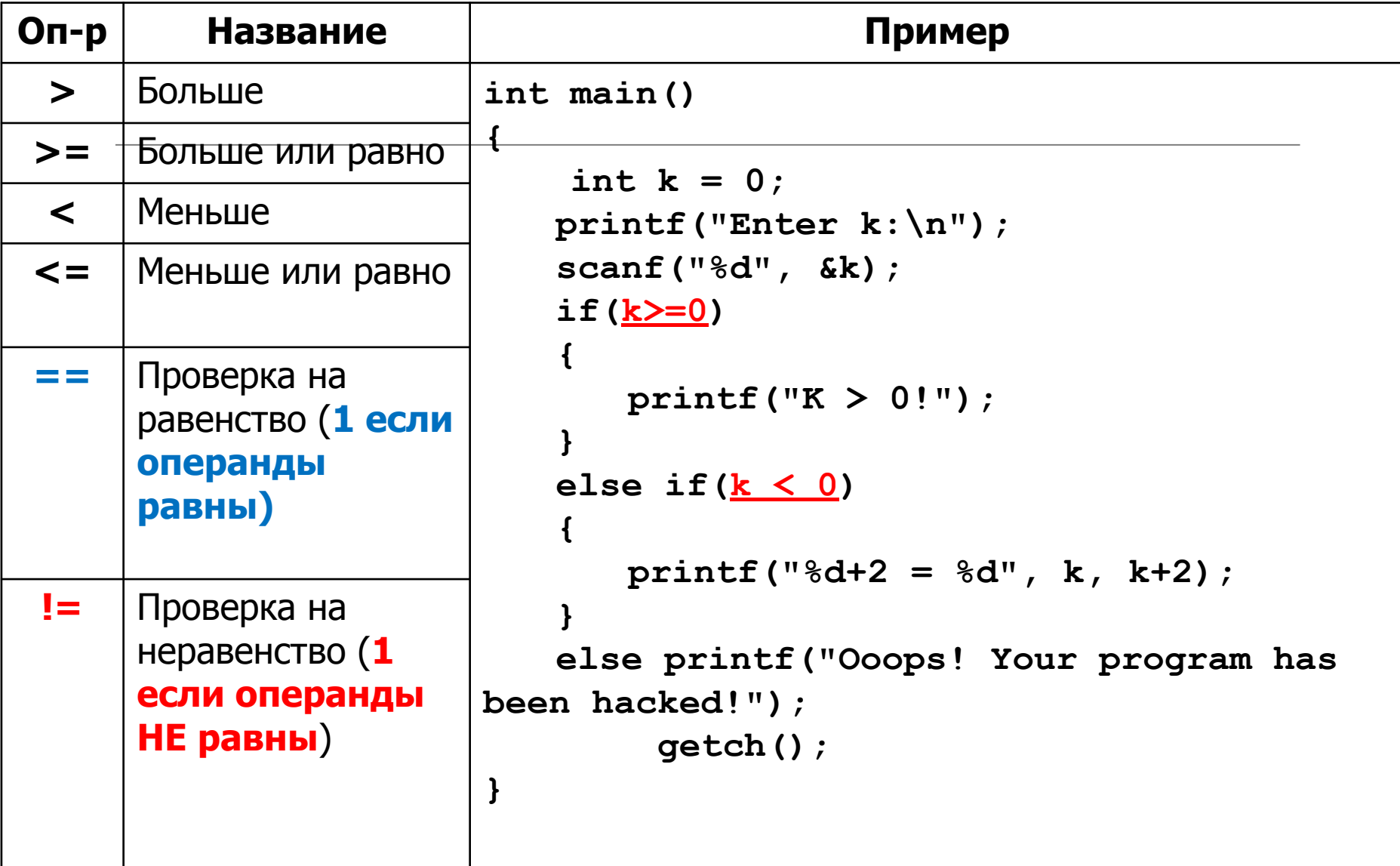

### Логические операции

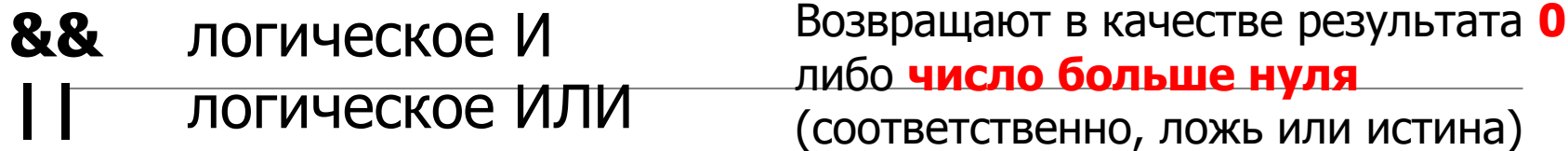

Пример:

```
int k = 0; int L = 1;
//Если к равно 0 И L больше 0
i f (k == 0 66 L > 0)\boldsymbol{f}print(f);
\boldsymbol{\mu}
```
### Поразрядные операции

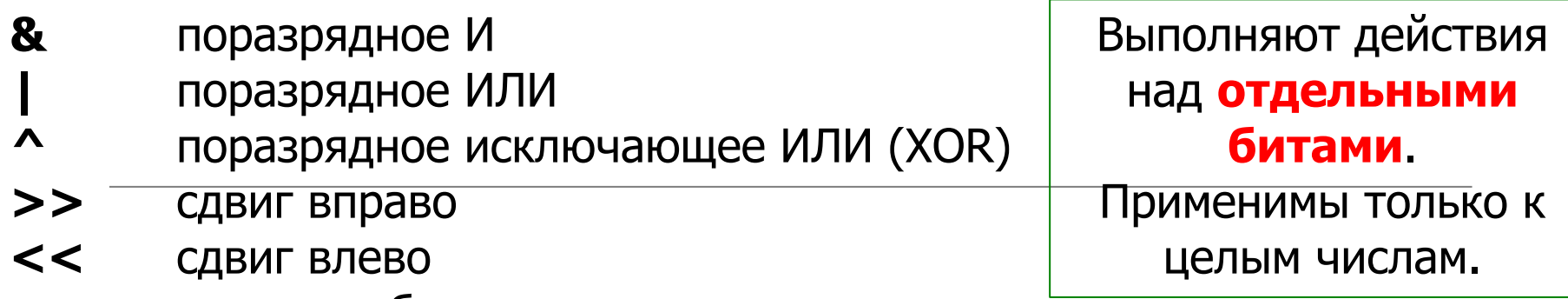

 $\sim$ инверсия бит

#### Пример:

// обнуление всех бит, кроме последних семи.  $a = a \& 0x7F$ ;

short int a =  $100$ ; // 0000 0000 0110 0100  $a = a \ll 6$ ; /\* сдвиг на 6 бит влево,  $a = 1$  1001 0000 0000

//Быстрое деление на степень двойки int a = 1024 >> 1; // a = 512 //Быстрое умножение на степень двойки int a = 1024 << 1; // a = 2048

### Операции инкремента и декремента

Прибавление и вычитание 1 из значения переменной Х можно кратко записывать следующим образом: X++ (++X) и X-- (--X) X++ X-- постфиксная запись ++Х --Х префиксная запись

#### Пример:

int  $x, n = 5$ ;  $x = ++n$ ; //  $x = 6$ , сначала к n прибавится 1, затем х приравняется к п

 $x = n++$ ; //  $x = 5$ , сначала х приравняется к n, затем к n прибавится 1 // n в обоих случаях станет равно 6!

#### Эти операции применимы только к переменным. Выражения типа  $(i+j)++$  **HegONYCTMMbl.**

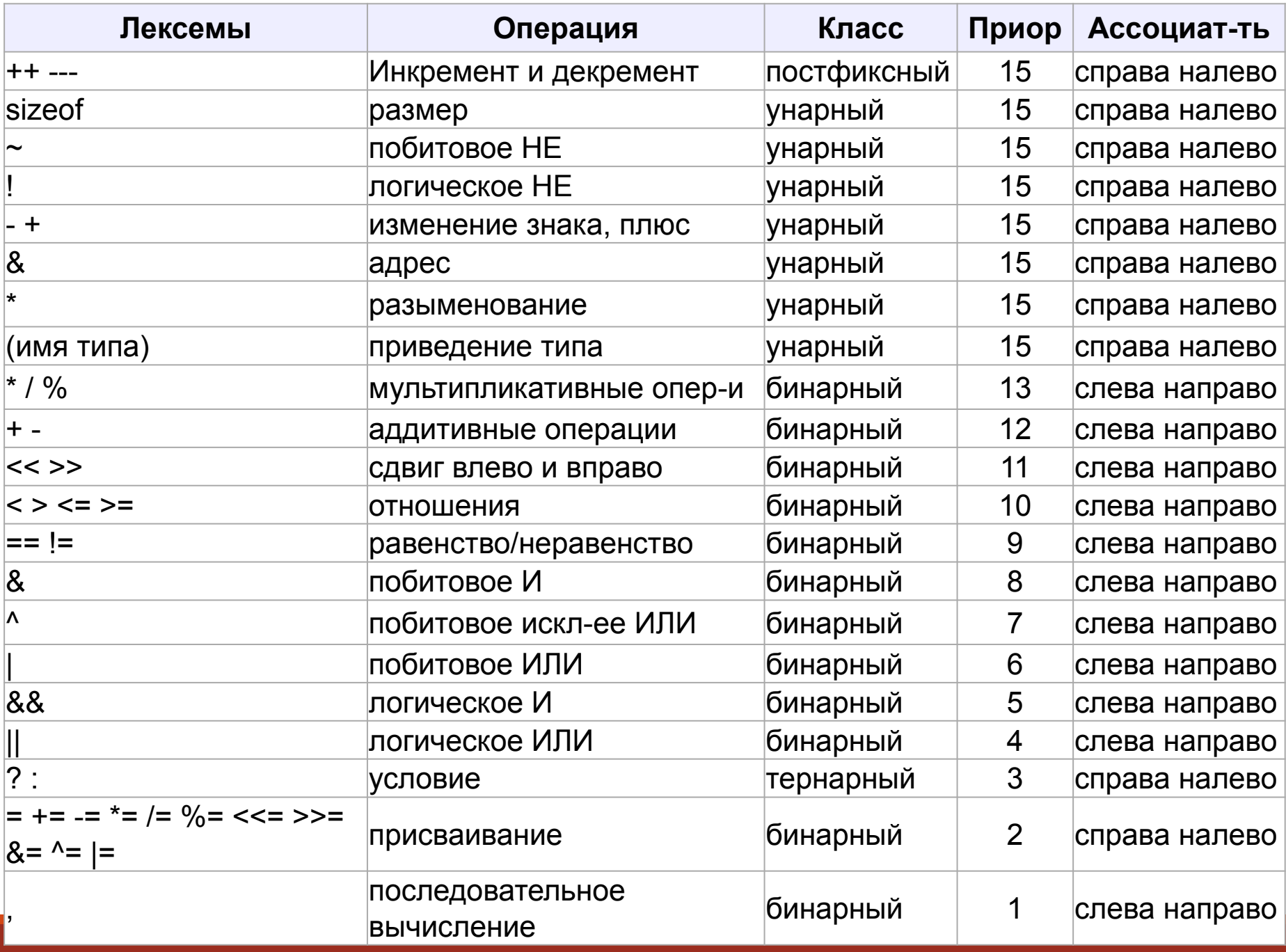

Прототип:

**int printf(const char \*format[, argument, ...]);** 

Использование:

**printf("hello, world");** /\* функция вывода информации на экран\*/

Прототип:

```
int getch(void);
```
Использование:

**getch();**/\* считывает символ с клавиатуры, но не выводит его на экран. Цель использования – чтобы окно программы закрывалось только по нажатию клавиши\*/

# **Oneparop return**

return выражение необяз. Предназначен для возврата результата выполнения функции. После его выполнения текущая функция завершает свою работу и передает управление коду, вызвавшему функцию (в случае функции main() операционной системе).

Если функция ничего не возвращает, то оператор return не является обязательным.

#### Пример1:

```
void set property () { onepaux x1; ... }
```
#### Пример2:

```
int set property() { onepa1; ... return 0; }
```